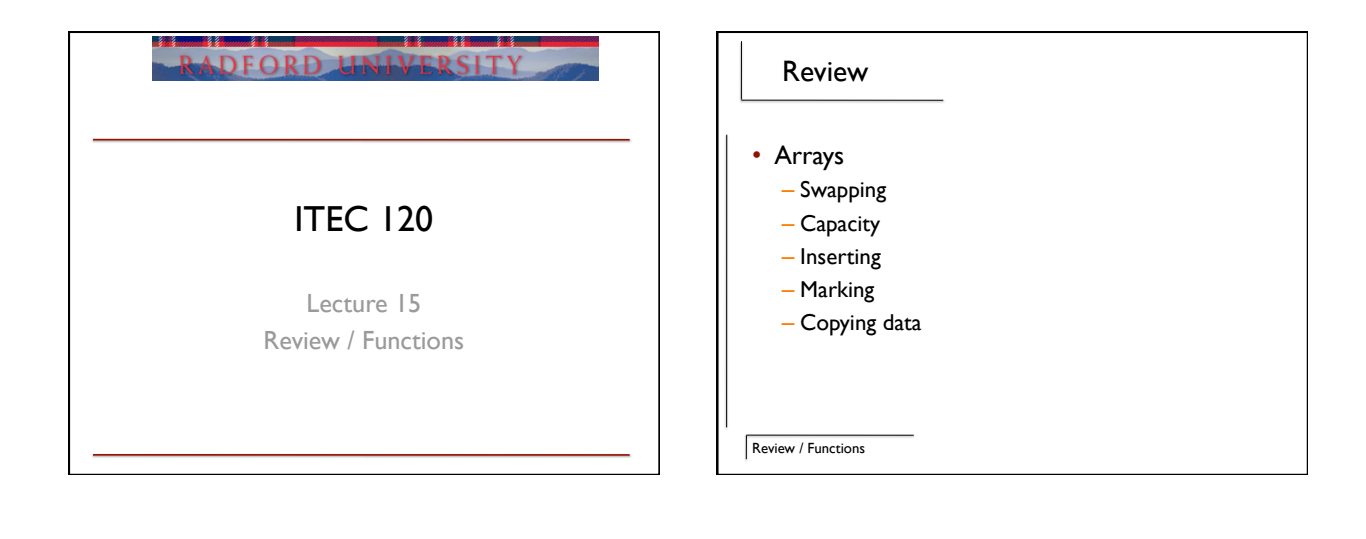

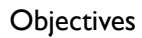

Review / Functions

- Review capabilities
- Implications of arrays / functions

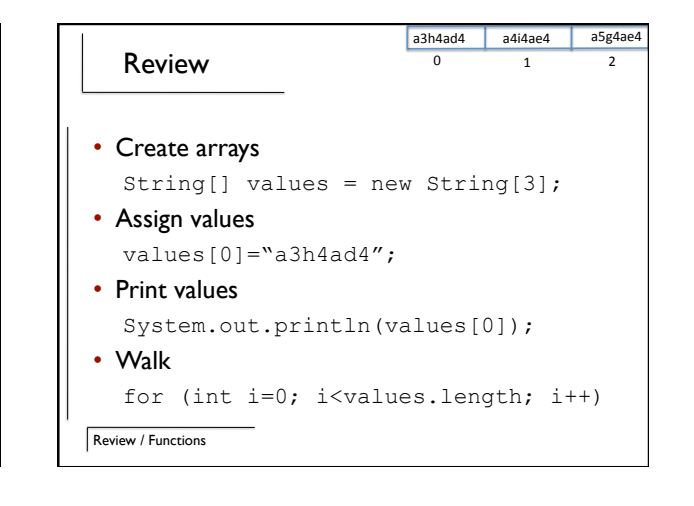

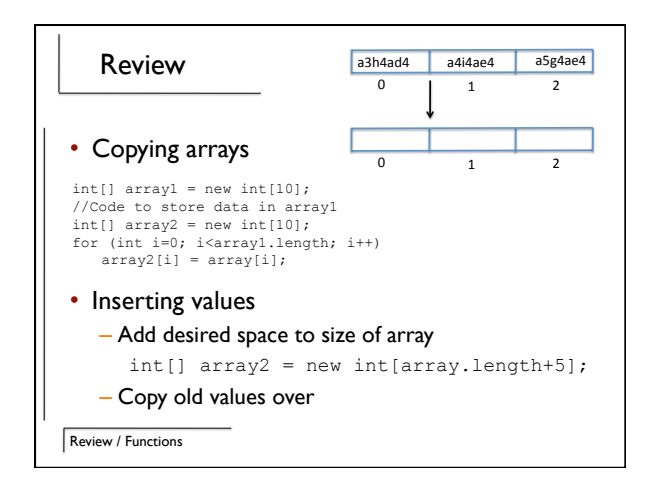

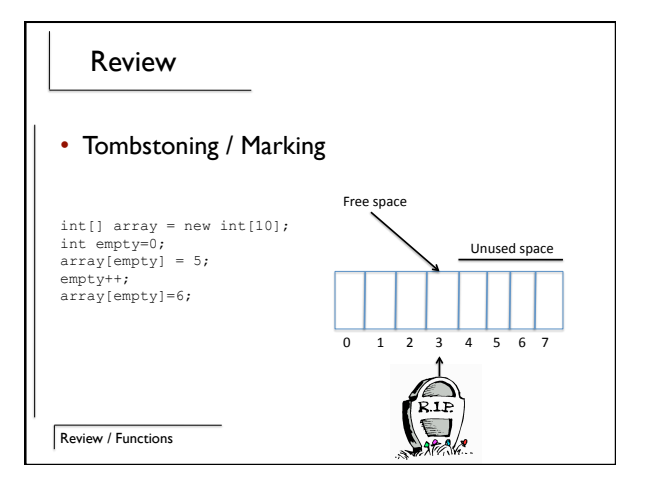

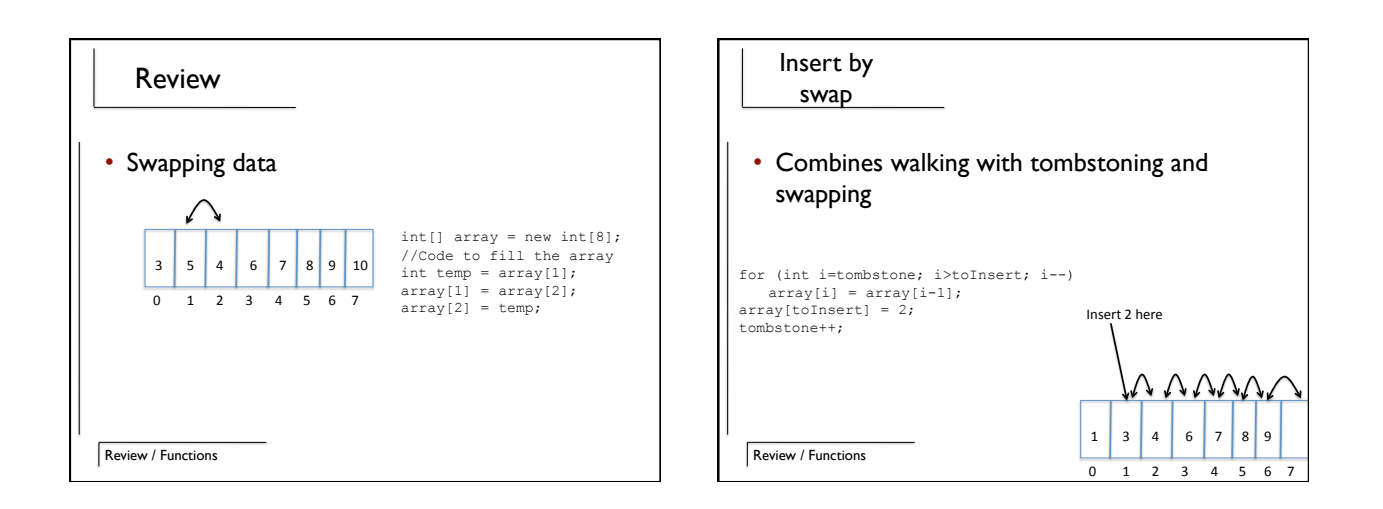

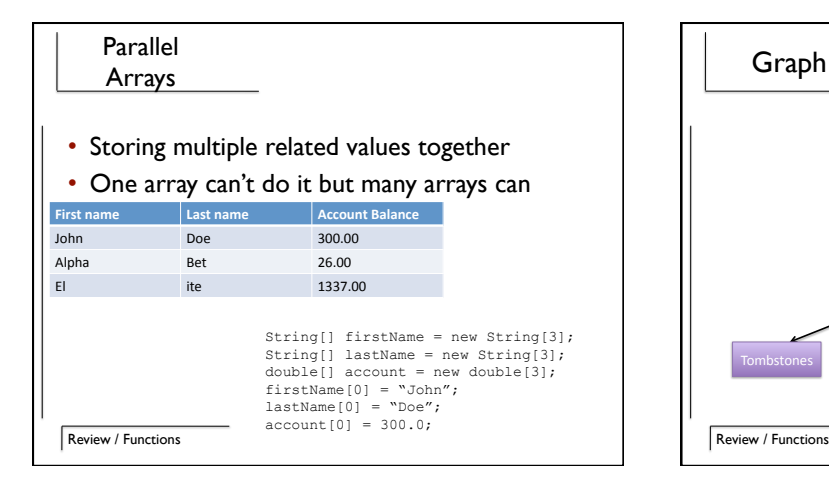

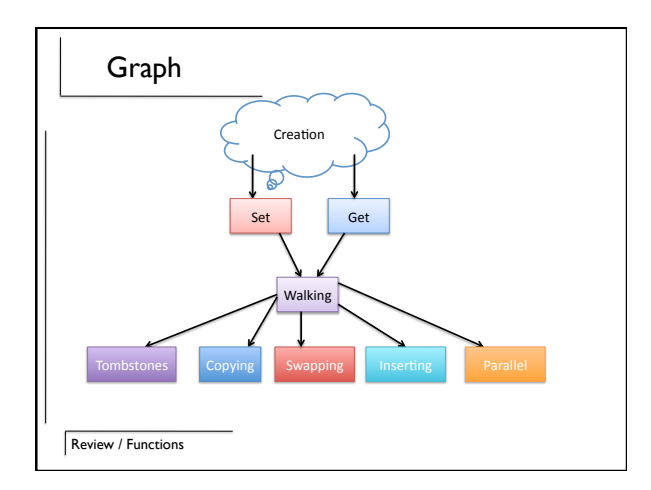

#### Review / Functions **Effects** • int => 4 bytes of memory • 1 meg of memory = 262,144 ints • Game that use arrays 30 times a second – 1800 megs a minute of ram usage • Solution reuse! Review / Functions Functions • Functions modify the data from the parent, but can't modify the parent's pointer to the array public void func1() { int[] array = new int[3];<br>sendArray(array); } public void sendArray(int[] array) { array[0] = 33; array = new int[2]; }  $\overline{0}$   $\overline{1}$   $\overline{2}$ 33

# Example

- Pass array to function
- Modify in function
- Check results

Review / Functions

### Pass by reference

- Complex data is pass by reference – You get the real data
- Simple data is pass by value – You get a copy

Review / Functions

# **Comments**

- Explain how your program works
- Scenario – Write code and don't look at it for 3 years

//Ignore until end of line

/\* Ignore until till you get => \*/

Review / Functions

## Javadoc

- Use the right format, get a webpage
	-
	-
	-
- \*\*\*<br>A description of the example function.<br>\* The first sentence is used in the method table,<br>\* The others are added to the detail section.<br>\* @param one An integer sent to the example function<br>\* @param two The weight of the
- 
- 

public int myExample(int one, double apple) {

//Inline commenting here }

## Review / Functions

# Detail

- javadoc (not javac or java)
- index.html
- Structure matters
- @param – One for each parameter (or 0 if none)
- @return – Only if the function returns a value

Review / Functions

# Rules

- Homework assignments for rest of semester need to be commented
	- Every class and function must have a javadoc header (purpose, parameters, and return value)
	- All variables must be commented (purpose)
	- Each block of code must be commented (purpose, simple algorithm summary)
	- Each program should have a short description about what it does

Review / Functions

# Summary

- Review
	- Creation, set/get, walk, many others
	- Functions / implications of using arrays

Review / Functions